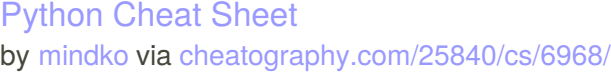

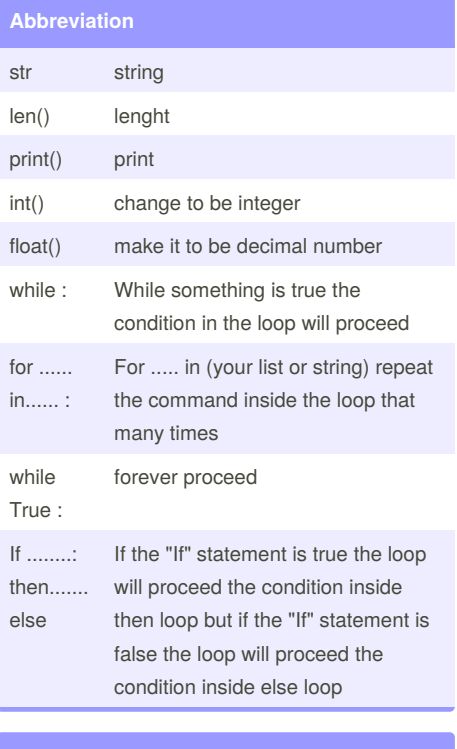

# **Vocabulary** variable a value or thing that can be change string A list of character such as letter, number or symbol boolean True and False (with capital letter) modulo Remainder of the division

**Vocabulary (cont)**

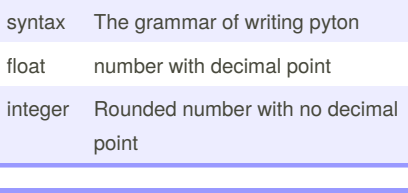

### **function**

input receives information from user

print show the result

#### **Rule for giving name**

```
- letter
```
- number

- underscore
- NO SPACE!!!!!!
- start with letter or underscore **ONLY**
- **Valid name**
- myvar\_1
- myvar1\_
- \_myvar1

```
Invalid name
```
- 1myvar (number be the first letter of the name)
- my var (no space in the name)
- my-var (no dash)

#### **Define the function**

```
def areaofcircle (radius): #define
function named areaofcircle,
parameter radius
    if radius <= 0:
        return "Error: Invalid
radius"
   pi = 3.1415
   area = 3.1415 * radius**2
    return area # return the area
of the circle
```
#### **Define the function (cont)**

userradius = float(input("Enter the radius:")) print ("The area of the circle is",

areaofcircle(userradius))

#### The result Enter the radius:0 The area of the circle is Error: Invalid radius

#### **Define Function**

def bacon() : print ("hello it's bacon") return

#### bacon()

#### **Function of Palindrome**

```
string = input("Please type the
string:")
string = str(string)
letter num = 0reverse = ""
while letter_num < len(string) :
    reverse =
string[letter_num]+ reverse
     letter_num = letter_num + 1
if string == reverse :
   print ("This string is
palindrome")
else :
    print ("This string is not
palindrome")
```
Result of the function : Please type the string:456 This string is not palindrome

#### **OR**

Please type the string:12321 This string is palindrome

# Sponsored by **ApolloPad.com**

Everyone has a novel in them. Finish Yours! <https://apollopad.com>

By **mindko** [cheatography.com/mindko/](http://www.cheatography.com/mindko/)

Published 11th February, 2016. Last updated 18th March, 2016. Page 1 of 5.

### Python Cheat Sheet by [mindko](http://www.cheatography.com/mindko/) via [cheatography.com/25840/cs/6968/](http://www.cheatography.com/mindko/cheat-sheets/python)

#### **Maximum Value**

#write a function that returns the largest of two values #name: max2 #arguments: num1, num2 #return: the largest value def max2(num1, num2): if num1>num2 : maxvalue = num1 else :  $maxvalue = num2$ return maxvalue user\_num1 = int(input("Enter the first number:")) user  $num2 = int(input("Enter the$ second number:")) print ("The largest value is:",max2(user\_num1, user\_num2))

Enter the first number:5 Enter the second number:2 The largest value is: 5

#### **Maximum three function**

```
#write a function that returns the
largest number of three value
#name: max3
#arguments: num1, num2, num3
#return: the largest value
def max3 (num1,num2,num3):
    maxvalue = num1
    if num2 > maxvalue:
        maxvalue = num2
    if num3 > maxvalue:
       maxvalue = num3
    return maxvalue
```
#### **Maximum three function (cont)**

```
user_num1 = int(input("Enter the
first number:"))
user_num2 = int(input("Enter the
second number:"))
user_num3 = int(input("Enter the
third number:"))
print ("The largest value
is:",max3(user_num1, user_num2,
user_num3))
Enter the first number:12
```
Enter the second number:3 Enter the third number:456 The largest value is: 456

#### **For loop**

 $mylist = [1, 2, 3, 4, 5]$ for number in mylist : print (number)

```
1
2
```
3

- 4
- 5

#### **Even number from -100 to -1**

 $number = -100$ while number < -1 : print (number) number = number + 2

#### **Operator**

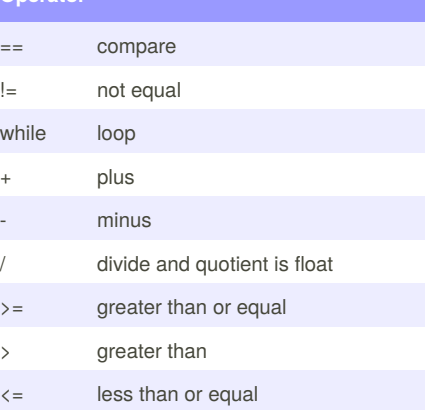

By **mindko** [cheatography.com/mindko/](http://www.cheatography.com/mindko/)

Published 11th February, 2016. Last updated 18th March, 2016. Page 2 of 5.

#### **Operator (cont)**

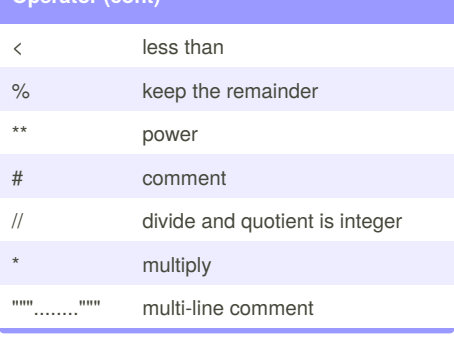

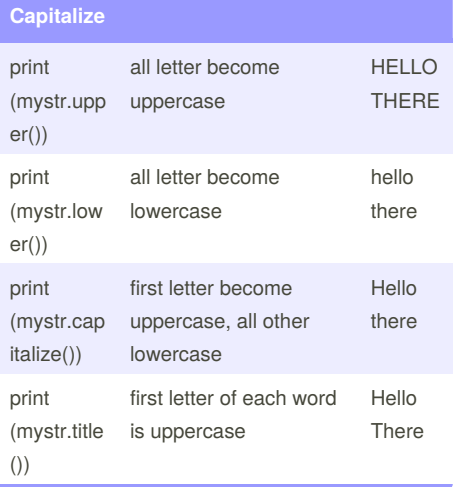

## **Put letter in different line**

mystr = "Hello" letter  $num = 0$ while letter\_num < len(mystr): print (mystr[letter\_num]) letter\_num = letter\_num + 1

#### $Q_{\text{u}t}$  put

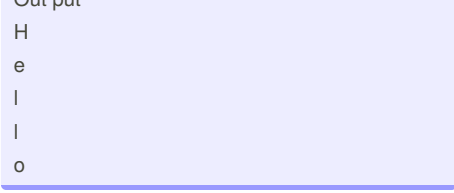

Sponsored by **ApolloPad.com** Everyone has a novel in them. Finish Yours! <https://apollopad.com>

### Python Cheat Sheet by [mindko](http://www.cheatography.com/mindko/) via [cheatography.com/25840/cs/6968/](http://www.cheatography.com/mindko/cheat-sheets/python)

#### **Different type of list**

import random  $intlist = [1,2,3]$ random\_int = random.choice(intlist) print (intlist,random\_int)  $fplits = [1.02, 3.02, 5.36]$ random\_fp = random.choice(fplist) print (fplist, random\_fp) strlist = ['mind','mom','hall'] random\_str = random.choice(strlist) print (strlist, random\_str)  $mylist = [1, 2.35, 'tiger']$ random\_item = random.choice(mylist) print (mylist,random\_item)  $myvar1 = 1$ myvar2 = 2 myvar3 = 3 varlist = [myvar1,myvar2,myvar3] random\_var = random.choice(varlist) print (varlist, random\_var)

#### [1, 2, 3] 2 [1.02, 3.02, 5.36] 5.36

['mind', 'mom', 'hall'] mom [1, 2.35, 'tiger'] tiger [1, 2, 3] 2

#### **Function defeinition**

```
def printDefinition(word):
    #word = user_input
    if word=="variable":
        print ("""
        A variable is the value
that can change. You can refered it
by make the name of the variable
        """)
```
#### **Function defeinition (cont)**

```
elif
word=="function":#function
        print ("""
        A function define the block
of code that can be reuse
        """")
    elif
word=="parameter":#parameter
        print("""
        A parameter is the thing
that you give to the function in
Pyton
        """)
    elif
word=="argument":#argument
        print("""
        An argument is the thing
that you give to the function
        """"
    elif word=="function
call":#function call
        print("""
        A function call is command
that call code in the function to
run or execute
        """")
    elif word=="string":#string
        print("""
        A string is the list of
letter, number, space or everything
        """")
    else :
        print ("Unknow word")
    return
while True:
   user_input = input("Enter
word:")
```
#### **Function defeinition (cont)**

printDefinition(user\_input)

### RESULT Enter word:funciton Unknow word Enter word:function

A function define the block of code that can be reuse

Enter word:hi Unknow word Enter word:hello Unknow word' Enter word:edlfw Unknow word Enter word:variable

A variable is the value that can change. You can refered it by make the name of the variable

Enter word:funciton call Unknow word Enter word:

The program keep asking to enter the word because the loop **while True**

#### **Maximum number in list**

#write a function that returns the largest number in a list #name: maxlist #argument: numlist #return the largest value in a list def maxlist(numlist):  $maxvalue = numlist[0]$ for item in numlist : if item >= maxvalue: maxvalue = item return maxvalue numlist =  $[1, 2, 35, 2654, 232, 5, 2, 5]$ print(maxlist(numlist))

#### 2654

Sponsored by **ApolloPad.com** Everyone has a novel in them. Finish Yours! <https://apollopad.com>

# By **mindko**

[cheatography.com/mindko/](http://www.cheatography.com/mindko/)

Published 11th February, 2016. Last updated 18th March, 2016. Page 3 of 5.

### Python Cheat Sheet by [mindko](http://www.cheatography.com/mindko/) via [cheatography.com/25840/cs/6968/](http://www.cheatography.com/mindko/cheat-sheets/python)

**Print fifth character from the list**

```
myword = "hellothere"
```

```
print (myword[4])
```

```
o
```
#### **expected output of the program**

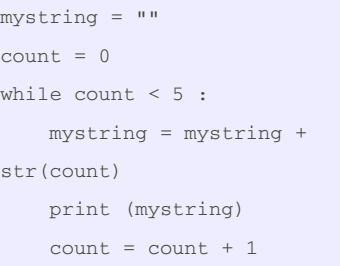

#### Result must be:

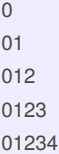

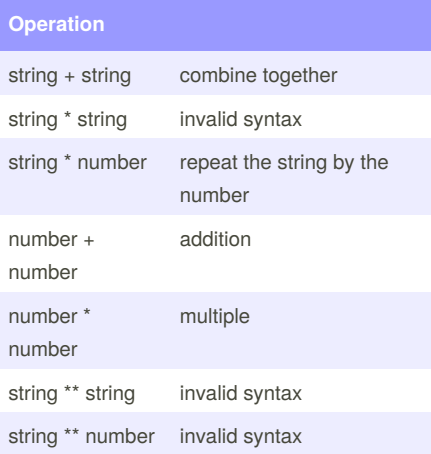

### **Reverse**

```
word = input ("Please type the
world : ")
letter_num = 0
reverse = ""
while letter_num < len(word) :
    reverse = word[letter_num]+
reverse
    letter_num = letter_num + 1
print ("reverse :", reverse)
OR
word = input("Please type the word
:")
reverse = ""
for letter in word :
    reverse = letter + reverse
print ("reverse :", reverse)
```
#### **Convert decimal to binary**

```
number = input ("What you want to
convert to binary :")
number = int(number)
binary = ""
while (number > 0):
   remainder = number%2
   binary = str(remainder)+
binary
   number = number // 2print (binary)
```
#### **Countdown number**

```
number = input ("What you want to
countdown :")
number = int(number)
countdown = " "while number > 0:
   countdown = countdown +
str(number) + " "
```
#### **Countdown number (cont)**

number = number - 1 print(countdown)

#### **Circle area**

```
user_radius = input("What is a
radius of a circle?") # to get
number from user
radius = float(user_radius)
#Convert the given radius to a
floating point
pi = float(3.1415) #determine the
value of variable called pi
area = pi(radians<sup>2</sup>) #Calculate the
area of the circle using exponents
print ("The area of the circle is",
area) #Show the area of the circle
to the user
```
### **Guessing Game**

```
chance = 5score = 0
mylist = ['coke','bacon',
'chicken', 'pocky', 'pepsi',
'pizza']
import random
random_item =
random.choice(mylist)
while chance > 0:
```

```
print ("-=-=-=-=-=-=-=-=-=-=-
= - = - = - = - = - = - = - = - = - \frac{1}{2})
    print ("Guessing Game")
    print ("-=-=-=-=-=-=-=-=-=-=-
=-=-=-=-=-=-=-=-=-")
```
print ("Words:", mylist)

```
user_guese = input("Guese the
word: ")
   if user_guese == random_item:
       score = score+100
      print ("That's correct!
Score:", score)
```
Sponsored by **ApolloPad.com** Everyone has a novel in them. Finish Yours! <https://apollopad.com>

# By **mindko**

[cheatography.com/mindko/](http://www.cheatography.com/mindko/)

Published 11th February, 2016. Last updated 18th March, 2016. Page 4 of 5.

### Python Cheat Sheet by [mindko](http://www.cheatography.com/mindko/) via [cheatography.com/25840/cs/6968/](http://www.cheatography.com/mindko/cheat-sheets/python)

#### **Guessing Game (cont)**

```
random_item =
random.choice(mylist)
    else:
        chance = chance-1
        if user_guese in mylist:
           print ("Sorry, wrong
choice!")
            print ("Chances
Remaining:", chance)
        else:
           print ("Sorry, that is
not ever in the list")
           print ("Chances
Remaining:", chance)
print ("Game Over! The word was",
random_item)
print ("Final Score:", score)
```
#### **Area of triangle**

```
# write a function that computers
the area of a triangle
#name: areaofTriangle
#parameters : b, h
#return : area
def areaofTriangle(b,h):
   area = 0.5bh
    return area
user_base = float(input("Enter the
base of the triangle:"))
user_height = float(input("Enter
the height of the triangle:"))
print ("The area of the triangle
is",
areaofTriangle(user_base,user_heigh
t))
```
#### RESULT

Enter the base of the triangle:6 Enter the height of the triangle:10 The area of the triangle is 30.0 >>>

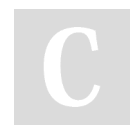

By **mindko** [cheatography.com/mindko/](http://www.cheatography.com/mindko/)

#### **Function of volume**

```
# write a function that computers
the area of a triangle
#name: areaofTriangle
#parameters : b, h
#return : area
def areaofTriangle(b,h):
   area = 0.5bh
   return area
user_base = float(input("Enter the
base of the triangle:"))
user_height = float(input("Enter
the height of the triangle:"))
#write a function that computes the
volume of a prism
#name: volumeofPrism
#parameters: b, h, l
#return: volume
def volumeofPrism(b,h,l):
   volume =
areaofTriangle(b,h)*l
    return volume
user_lenght = float(input("Enter
the lenght of the prism:"))
print ("The volume of the prism
is",
volumeofPrism(user_base,user_height
,user_lenght))
```
#### RESULT

Enter the base of the triangle:4 Enter the height of the triangle:6 Enter the lenght of the prism:10 The volume of the prism is 120.0

#### **While loop**

```
wlist = [2, 4, 5, 6, 7, 8]letformum = 0while letternum < len(wlist) :
    print (wlist[letternum])
    letternum = letternum + 1
2
4
5
6
7
8
```
Published 11th February, 2016. Last updated 18th March, 2016. Page 5 of 5.

#### Sponsored by **ApolloPad.com**

Everyone has a novel in them. Finish Yours! <https://apollopad.com>